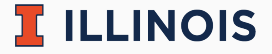

## **STAT107 Data Science Discovery**

LAB: INTRODUCTION

Man Fung (Heman) Leung Fall, 2021

University of Illinois at Urbana-Champaign

- Please work in a group of 2–3 students
	- collaboration is important in data science!
	- meet new friends and discuss :)
	- let us know if you have any questions

## **Question for each group**

Where do you come from? Find out who had to travel the furthest to move to UIUC.

 $\mathbb{\overline{R}}$  ILLINOIS

- Answer and [personal info](https://hemanlmf.github.io/)
- **u** Lab sections
	- AYC: 12:30–13:50 (Tue) @ David Kinley Hall 115
	- AYH: 12:30–13:50 (Thur) @ Online
- Office hours: 16:00–18:00 (Thur) @ Siebel Center for Design 0060
- Websites
	- [main course website](https://discovery.cs.illinois.edu/stat107-fa21/)
	- [grades on Canvas](https://canvas.illinois.edu/)
	- [HW on PrairieLearn](https://www.prairielearn.org/)
	- [Q&A on Discord](https://discord.gg/mTZ6tp4Fz9)
- [Main page](https://discovery.cs.illinois.edu/stat107-fa21/labs/intro/)
- Set up the environment:
	- [VS Code](https://discovery.cs.illinois.edu/guides/Setup-Your-System/)
	- Python 3 if you do not have it; see part 1a of [main page](https://discovery.cs.illinois.edu/stat107-fa21/labs/intro/)
	- [Git](https://discovery.cs.illinois.edu/stat107-fa21/resources/windows-setup/)
	- [your repository](https://discovery.cs.illinois.edu/stat107-fa21/resources/git/)
		- **Problem with cloning**: try "git clone [https://github-dev.cs.illinois.edu/stat107-fa21/netid.git"](https://github-dev.cs.illinois.edu/stat107-fa21/netid.git), i.e., with **.git** at the end
	- Python notebook
		- **Problem with py command**: make sure python 3.x has been installed. Try to change "py" to **"python3"** or **"python"**
- Complete the "Lab: Introduction" notebook:
	- basics of Jupyter Notebook
	- basics of Python (print, name, arithmetic)
	- **Problem with kernel**: for Windows, press "ctrl+shift+p". Type and select "Python: Select Interpreter". Choose one with Python 3.x and restart VS Code. See [Stack Overflow](https://stackoverflow.com/questions/60330837/jupyter-server-not-started-no-kernel-in-vs-code) for example
	- **Problem with submission**: try to navigate to you own local repository (the folder with your netid) with "cd" in the terminal in case there is an error of "not a git repository"
- Submit your work. Feel free to:
	- ask us questions
	- leave whenever you finish the lab

 $\Pi$  ILLINOIS